## Visuals to .pbiviz  $(=$  "extrahieren eines Visuals)

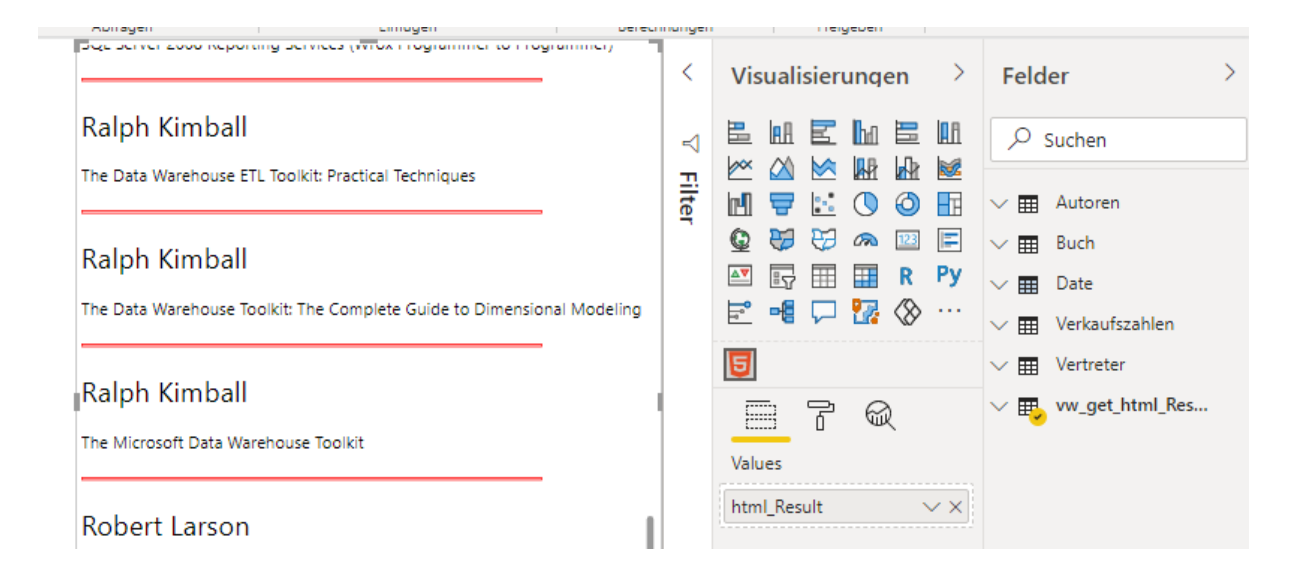

das "HTML" Visual ist im .pbix File enthalten ...

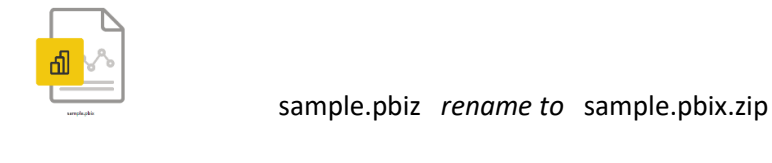

temp > sample.pbix.zip > Report > CustomVisuals

Name

htmlContent443BE3AD55E043BF878BED274D3A6855

Im gezeigten Folder sind die markierten Objekte ...

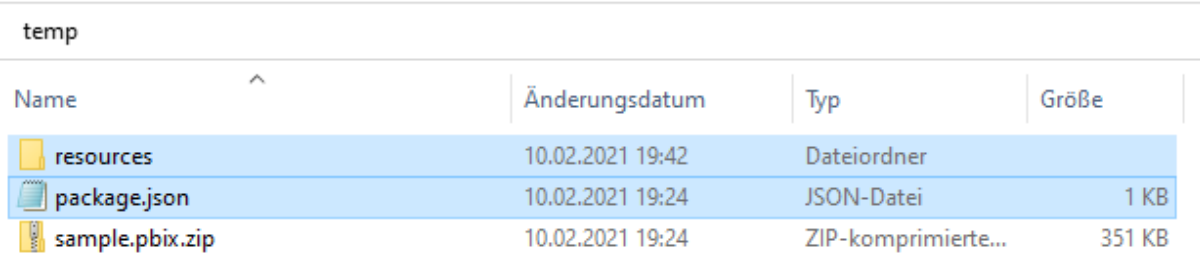

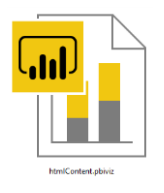

----

Die beiden markierten Objekte werden gezippt und als **htmlContent.pbiviz** umbenannt.